## **CLEARINGKALENDER 2022 APCS**

## **Termine für das 1. Clearing**

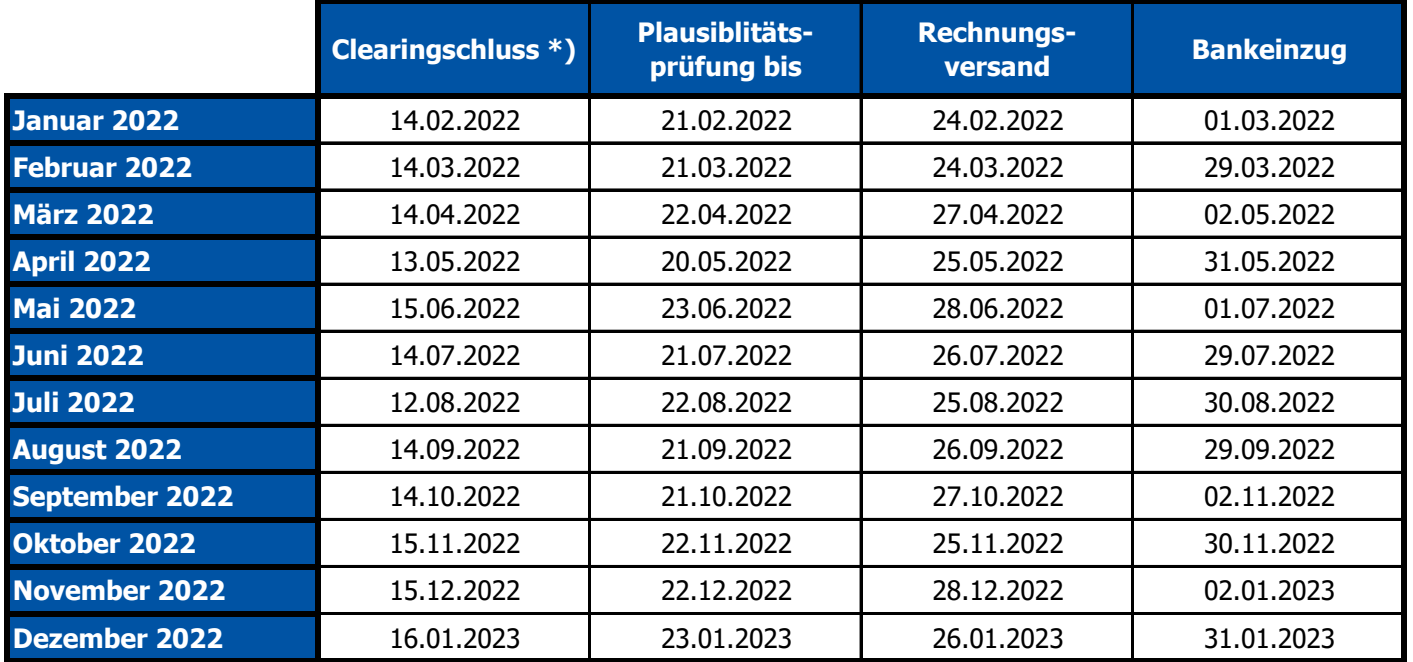

\*) Interne Handels-Fahrpläne sind bis 14:30 Uhr des vorangegangen Arbeitstages an APCS zu melden und können bis um 16:00 des 1. Arbeitstages nach der physikalischen Erfüllung angepasst werden.

Clearingschluss = 10. Arbeitstag des Folgemonats (8 Arbeitstage Datenzulieferung + 2 Arbeitstage Nachfrist)

Plausibilitätsprüfung = Clearingschluss + 5 Arbeitstage

Rechnungsversand = Plausiblitätsprüfung + 3 Arbeitstage

Bankeinzug = Rechnungsversand + 3 Arbeitstage

Bankfeiertage: 24.12. und Karfreitag und alle Feiertage (in Bezug auf das ValutaDatum der Rechnungen)

## **Termine für das 2. Clearing**

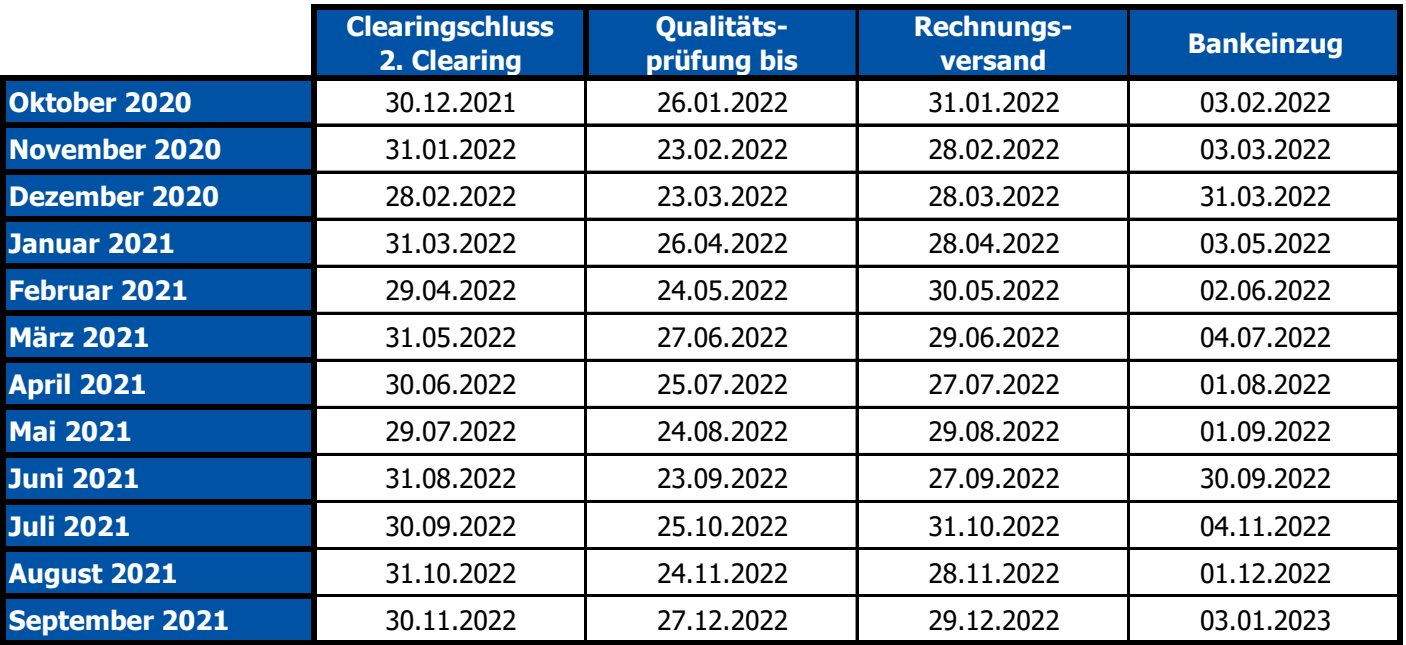

 $C$ learingschluss 2. Clearing = letzter Arbeitstag des 14. Folgemonats

Qualitätsprüfung = Plausiblitätsprüfung 1. Clearing des 14. Folgemonats + 2 Arbeitstage

Rechnungsversand = Qualitätsprüfung + 2 Arbeitstage (wenn dies ein Freitag ist, fällt der Rechnungsvs. auf den nächsten Arbeitstag) Bankeinzug = Rechnungsversand + 3 Arbeitstage

Bankfeiertage: 24.12. und Karfreitag und alle Feiertage (in Bezug auf das ValutaDatum der Rechnungen)